# Support Vector Machines The basics

Michael Claudius, Associate Professor, Roskilde

05.04.2020

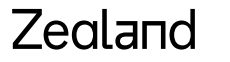

Sjællands Erovervsakaderni

# What is Support Vector Machines (SVM) ?

- **A** *powerful* **versatile algorithm for both classification and regression**
- **Classification predictions are based on a so called margin a street** 
	- **Classification with a largest margin, a high way**
	- **Training is based on minimizing number of instances inside margins**
- **Regression predictions are based on a so called margin street**
	- **Regression with smallest margin, a bikers lane**
	- **Training is based on minimizing number of instances outside margins**
- **So its predicting something; lets look at that !**

# Evaluation of SVM?

- **Advantages**
	- **Very good for complex small/medium sized data sets**
	- **White box; knows in details how it works**
	- **Easy to use**
	- **Many forms: Linear, non-linear, with without kernel etc….**
- **Disadvantages**
	- **Slow prediction,**
	- **Complex, pipelining with scaling is needed**
	- **Greedy algorithm, (which must be stopped)**
	- **Slow for huge data sets**
	- **No probability outcome for classification**

### The Iris flower case

• **Data set with 150 Iris pictures of 3 different species (50 each)**

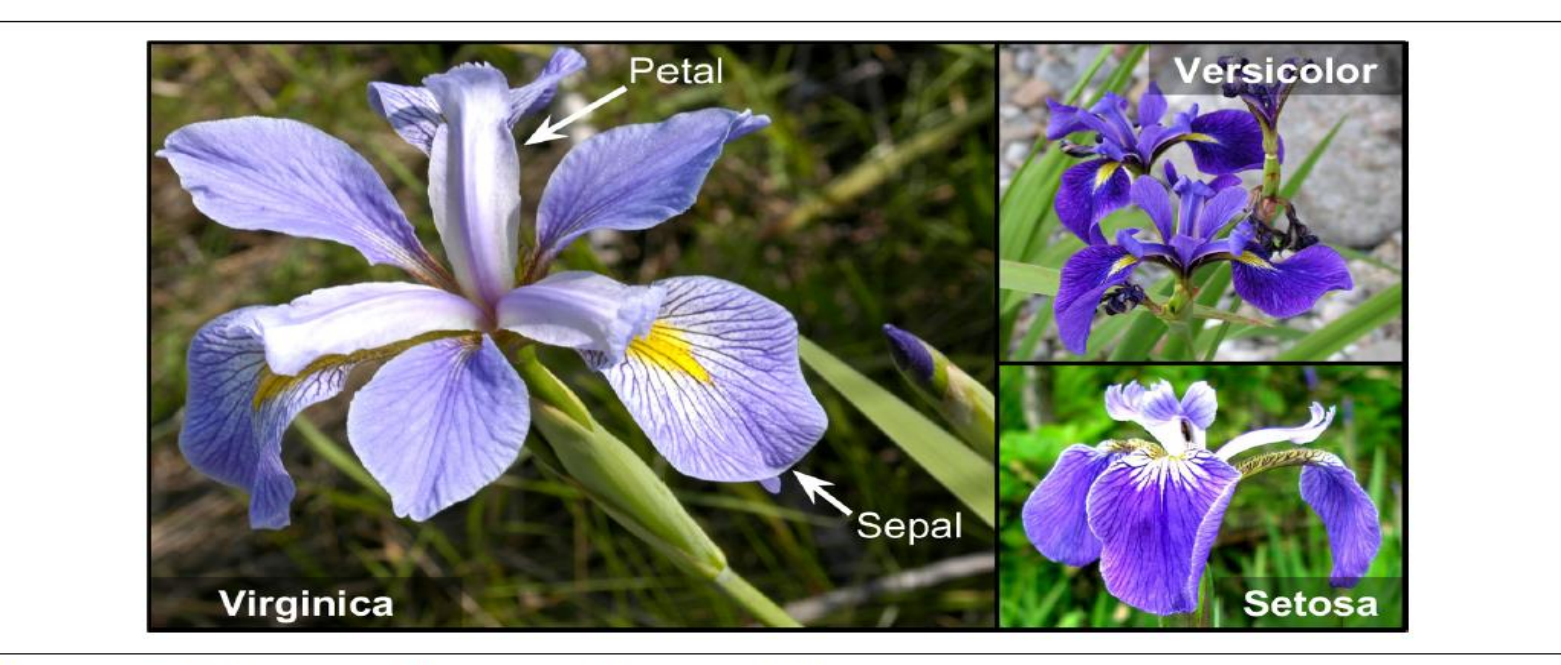

Figure 4-22. Flowers of three iris plant species<sup>14</sup>

# Types of SVM classification

- **Linear SVM: straight line**
	- **Choose between approaches: hard-margin or soft margin**
	- **Use LinearSVC, SVC (kernel = linear) or SGDClassifier class**
- **Non-linear: curve**
	- **Choose between techniques polynomial kernel or similarity features**
	- **Use SVC (kernel = poly) or SVC (kernel = rbf)**
- **In practise use Claudius rule: simple ones first**
	- **LinearSVC**
	- **SVC only for polynomial, max degree 3 to avoid overfitting**
	- **SGD (only if out of core problems)**
	- **ANN (Artificial Neural Network) good alternative for complex data sets**

### Choose and build classifier(s)

- **Find margin interval (street edge) defined by support vectors**
- **Make a choice on the decision boundaries (Linear/curved)**
- **Apply scaling**
- **The aim is to find variables and values that split the data into groups**
	- **Maximizing the margin interval**
- **The decision boundaries is based on petal length and petal width**
- **Outcome is Iris Virginica OR Iris Setosa, BUT NOT probability**
- **Using several training algorithm to see which one is best…**

**Lets see how it looks on next slide!**

**BUT First watch an easy video introduction** [SVM Introduction \(20 minutes\)](https://www.youtube.com/watch?v=efR1C6CvhmE) 

#### Zegland

### Hard margin classification

- **SVM decision boundary on Iris data set**
- **Either it is in or it is out**

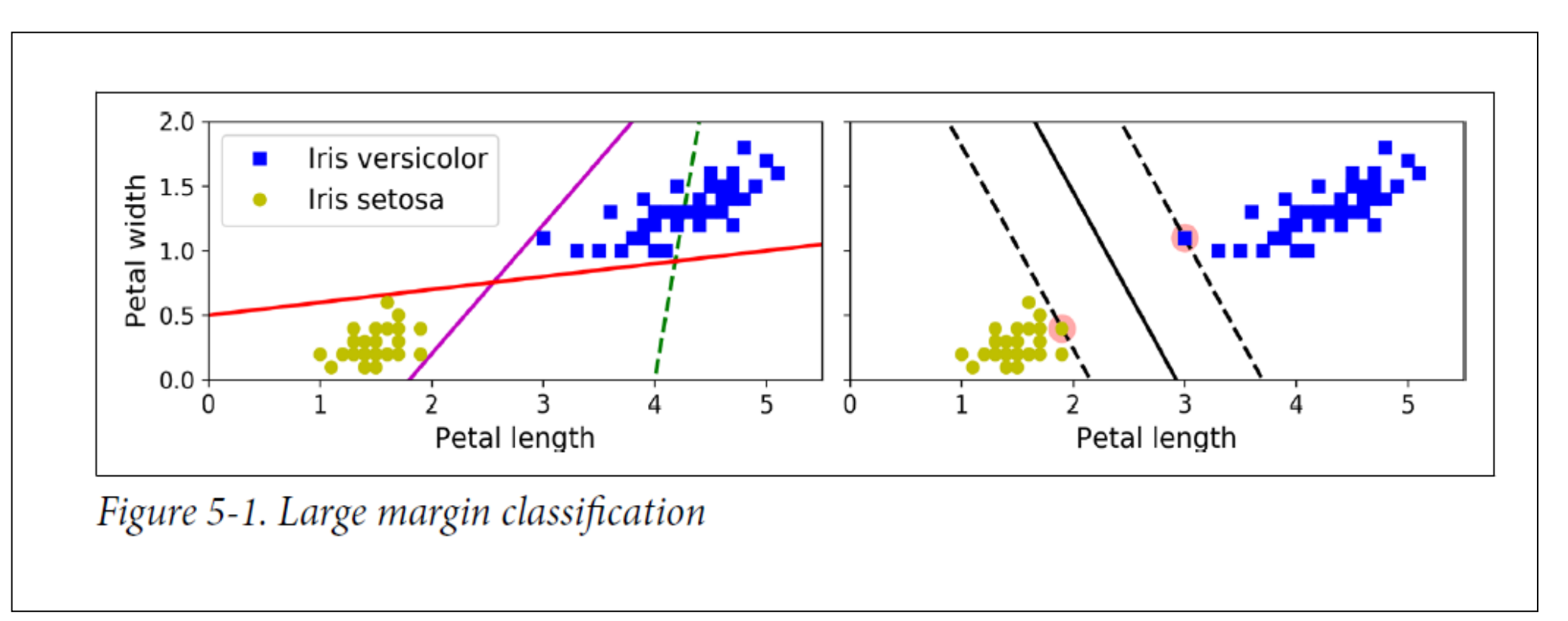

# SVM Scaling

• **Utilize scaling to solve the problem of sensitivity to feature scales**

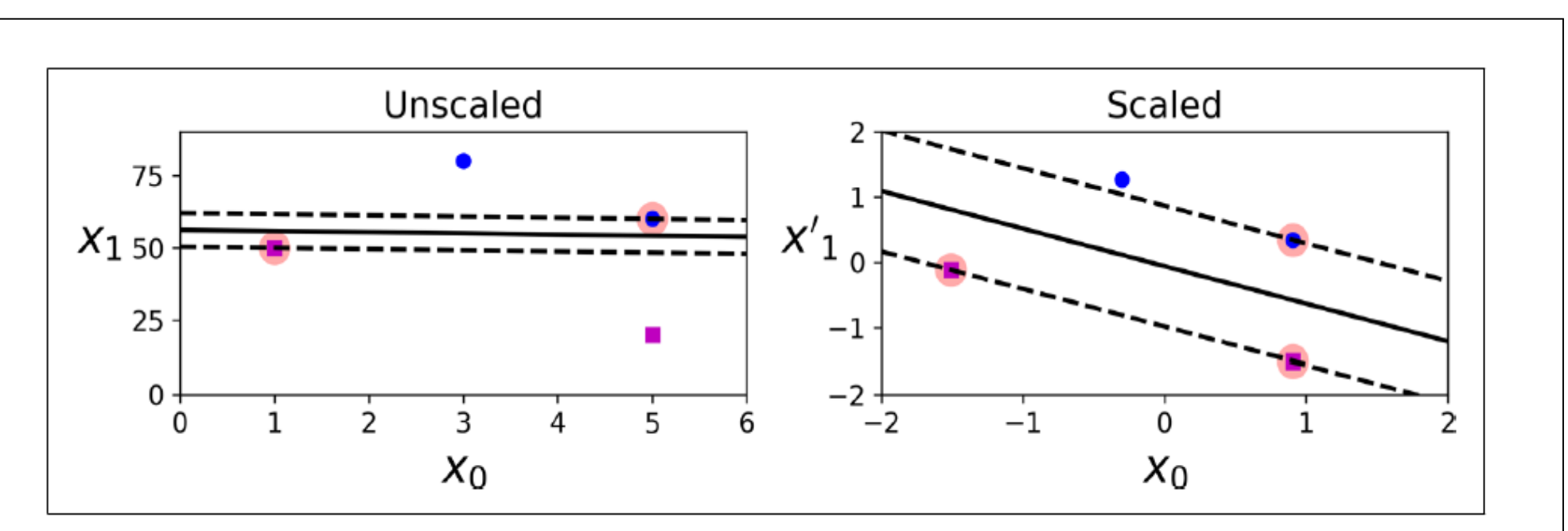

Figure 5-2. Sensitivity to feature scales

### Code for Iris data set

- **Import libraries**
- **Set up a pipeline with scaling**

```
iris = datasets.load iris()X = iris["data"][:, (2, 3)] # petal length, petal width
y = (iris["target"] == 2).astype(np.float64) # Iris virginicasvm_clf = Pipeline([
     ("scaler", StandardScaler()),
     ("linear_svc", LinearSVC(C=1, loss="hinge", random_state=42)),
  ])
svm_clf.fit(X, y)svm_clf.predict([[5, 2]]) from sklearn.datasets
```
• **What about probability. NO! Cannot predict probability**

# SVM Outliers problems

- **Hard margin is sensitive to outliners**
- **And some times impossible to use**

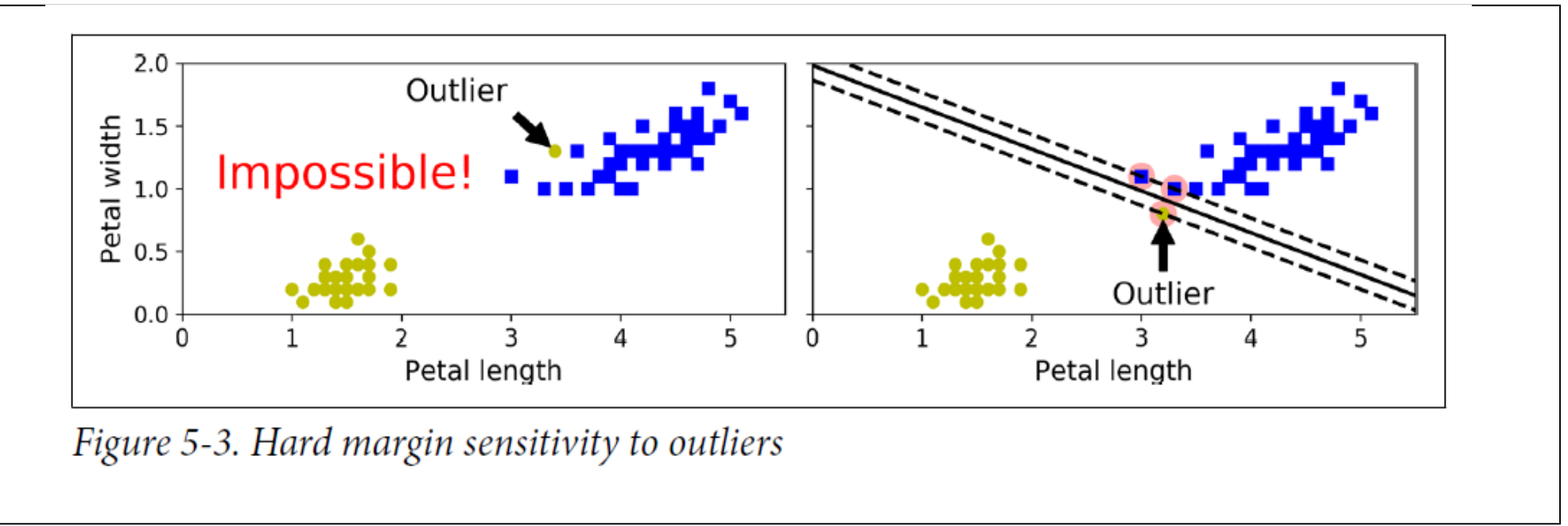

• **We are lucky: Soft margin is the answer!**

# Soft margin

- **Allows margin violations**
- **C=1: Large margin many violations; C=100 Small margin but few violations**

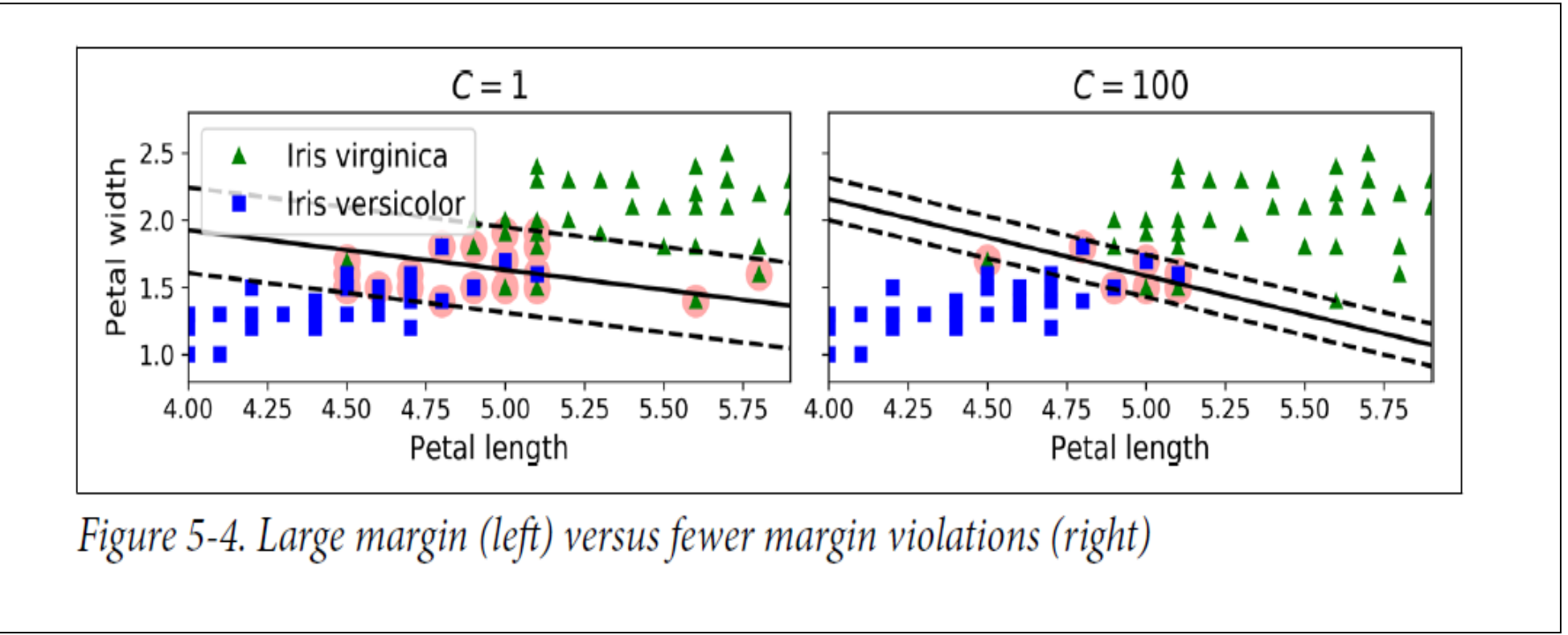

• **But there are better solutions, but more time greedy Nonlinear SVM Classification**

#### Nonlinear SVM classification: polynomial features

- Add extra polynomials e.g. up to degree 3 for each feature:  $X_2 = (X_1)^2$  and  $X_3 = (X_1)^3$  to the data set.
- Remember linear regression:  $h(X) = \theta_0 + \theta_1 X_1 + \theta_2 X_2 + \dots + \theta_n X_n$   $\theta_0 + \theta_1 (X_1)^1 + \theta_2 (X_1)^2 + \theta_3 (X_1)^3$
- **Making the data set linear separable as shown for degree 2 below**

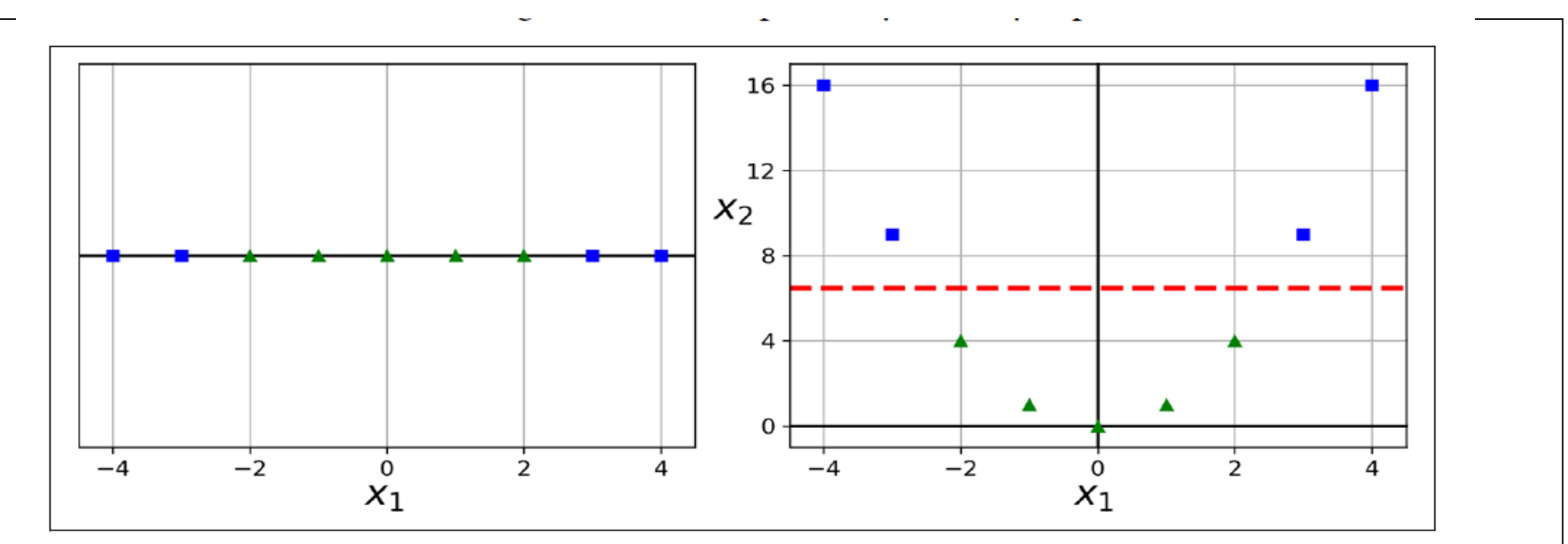

Figure 5-5. Adding features to make a dataset linearly separable

### Code for Moon data set

- **Import libraries**
- **Set up a pipeline with polynomial features and scaling**

```
import make_moons
X, y = make_moons(n_samples=100, noise=0.15, random_state=42)polynomial_svm_clf = Pipeline([
    ("poly_features", PolynomialFeatures(degree=3)),
    ("scaler", StandardScaler()),
    ("svm_clf", LinearSVC(C=10, loss="hinge", random_state=42))
  ])
polynomial_svm_clf.fit(X, y)
```
• **What about probability. NO! Cannot predict probability**

# Nonlinear SVM with polynomial features

• **Now we get soft boundary lines**

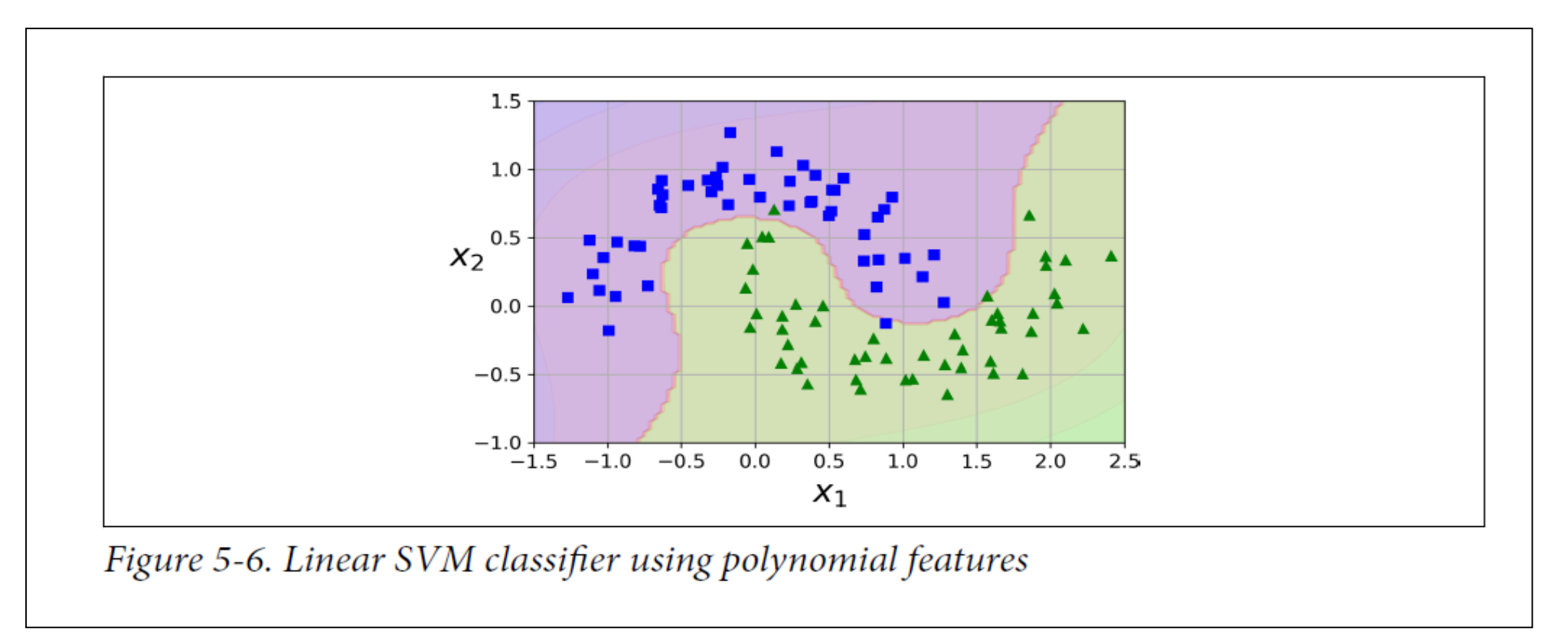

• **But there are problems. Oh no not that again**

### Problems with Polynomial features

- **Low degree cannot handle complex data set**
- **High degree have too many features => very slow**

- **But we are lucky again.**
- **The kernel trick** 
	- **Solution A: Polynomial kernel**
	- **Solution B: Similarities features**

# Nonlinear SVM with polynomial kernel

- **Soft boundary lines**
- **Overfitting is an issue**

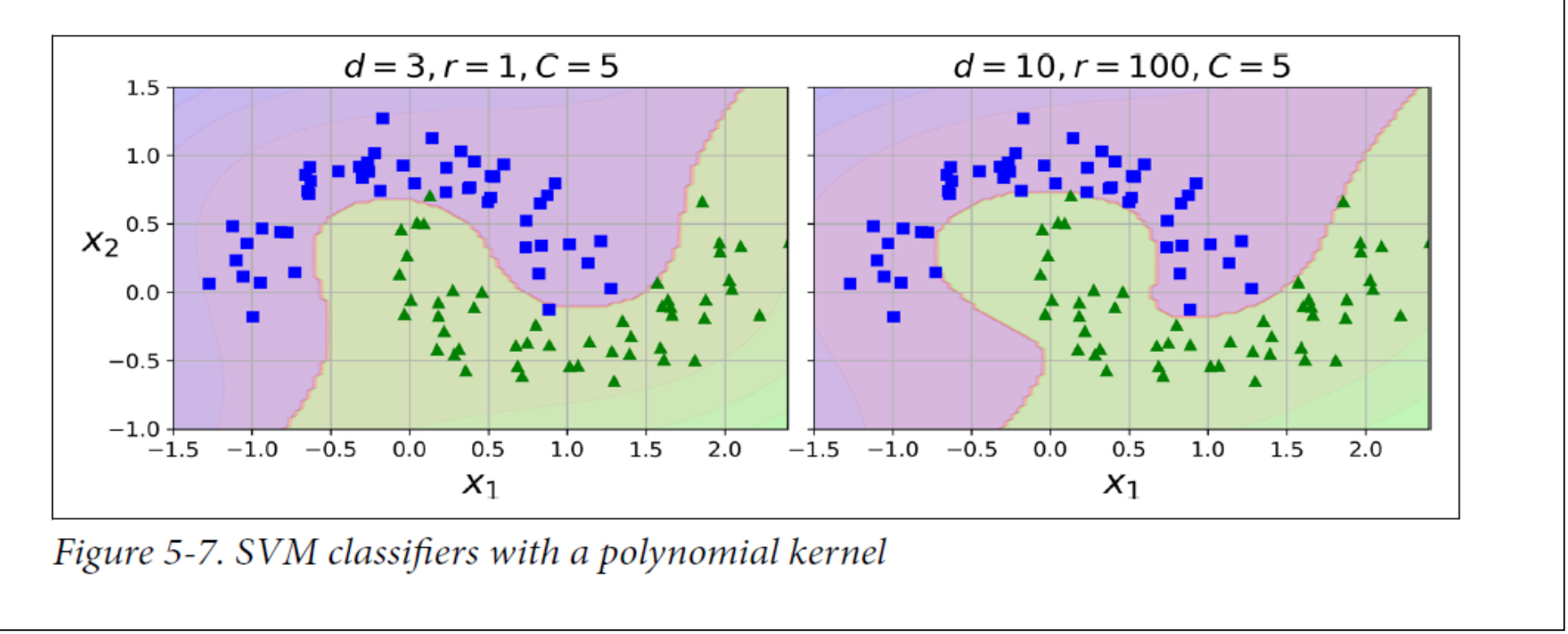

• **No more problems. But the math behind is complicated.**

# Computational complexity

- **Big O notation O(m x n)**
- **m: number of instances**
- **n: number of features**

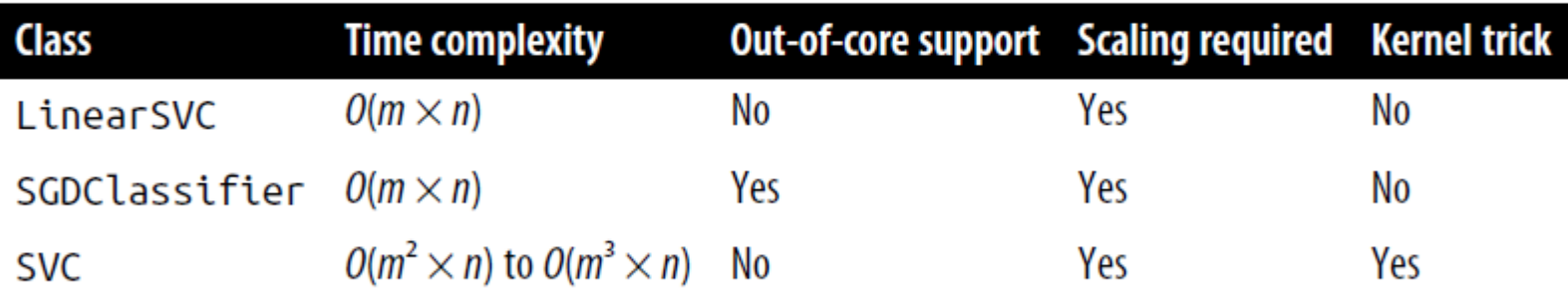

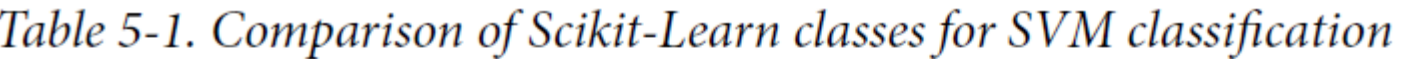

- **Example: m = 10.000 n= 5**
- **LinearSVC: 50.000 0.1 second**
- SVC( $10.000 \times 10.000 \times 5 = 500.000.000, 1.000$  seconds !!

# Types of SVM regression

- **Idea: Largest possible street with many instances on the street and few instances off the street/margins**
- **(a crowded biker' lane)**
- **Linear SVM: straight line**
	- **Choose between approaches: hard-margin or soft margin**
	- **Use LinearSVR similar to LinearSVC**
- **Non-linear: curve**
	- **Use SVR, SVR (kernel = poly) similar to SVC (kernel = poly)**

### Under the hood or Assignments

- **Under the hood or What goes on behind the stage: Complicated mathematics !**
- *I will skip it.*
- **It is time for discussion and solving a few assignments in groups**
	- [Problems problems](https://www.youtube.com/watch?v=ZRGCeM1enhw) enjoy!
	- **[SVM Iris Exercise](http://micl-easj.dk/Machine%20Learning/Opgaver%20Alm/SVM%20Iris.pdf)**

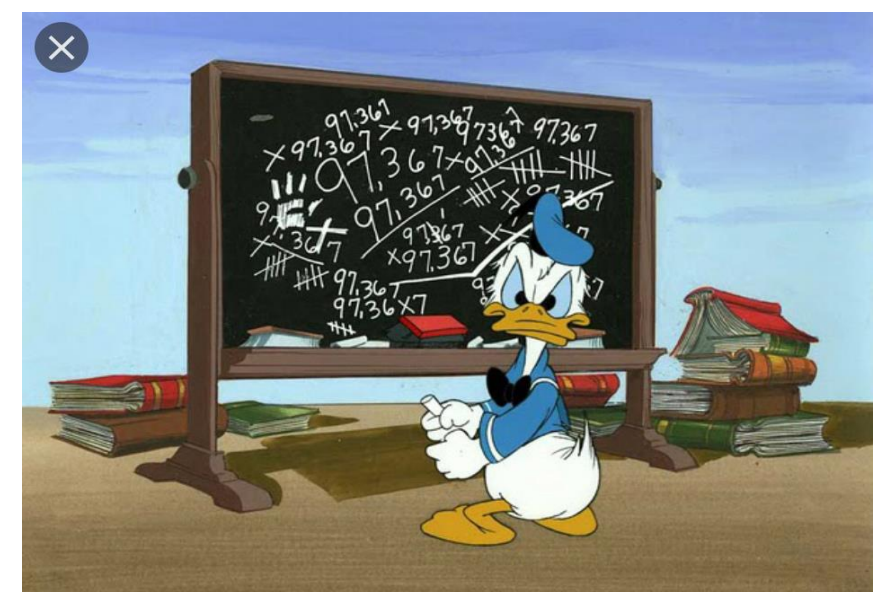

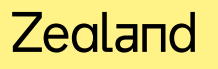